## **Exportación de Datos Generar APU en formato PDF**

Crea un archivo en PDF con uno o varios análisis de precios unitarios a partir de su presupuesto siguiendo estos simples pasos.

1. Abrir el Presupuesto del que se desean generar APUs como un PDF.

2. Seleccionar las partidas que quiere generar como PDF, en caso de no generar seleccionar ninguna por defecto se exportaran todas.

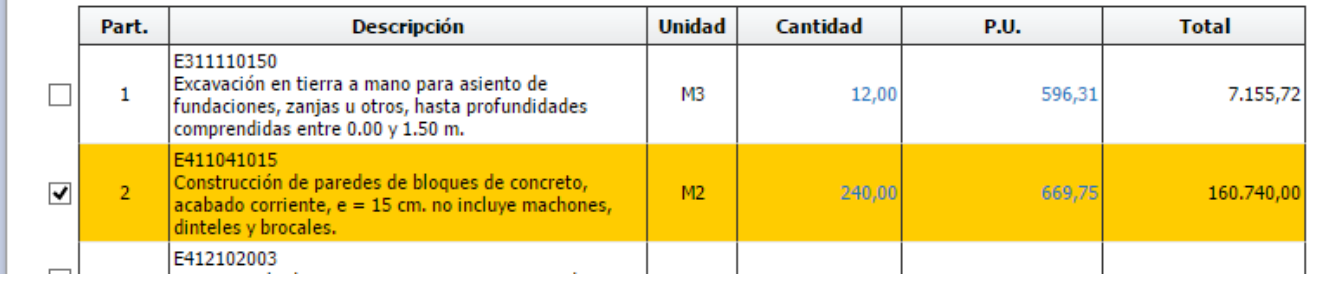

3. Ubicar en la barra de herramientas superior la opción Para generar Archivos en PDF a partir de presupuesto y hacer clic en ella.

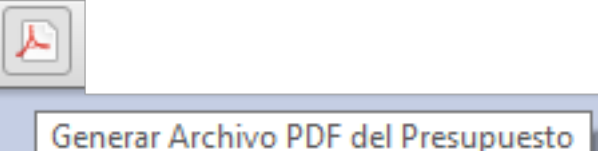

4. Luego aparecerá un menú de opciones seleccionas en la opción Análisis de Precios.

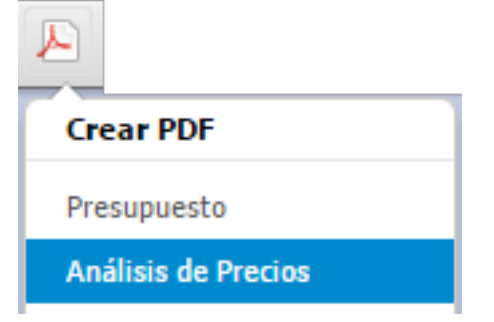

5. Esperar a que se genere el documento.

## **Exportación de Datos**

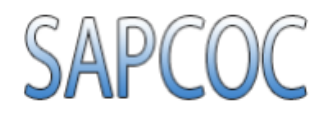

## **ANÁLISIS DE PRECIO**

Fecha: 18/04/2013 Partida Nº: 2

De: Sistema de Administración Planificación y Control de Obras Civiles Para: Departamento de Presupuestos Obra: Remodelación de Vivienda Unifamiliar Dirección: Catia, Caracas, Venezuela.

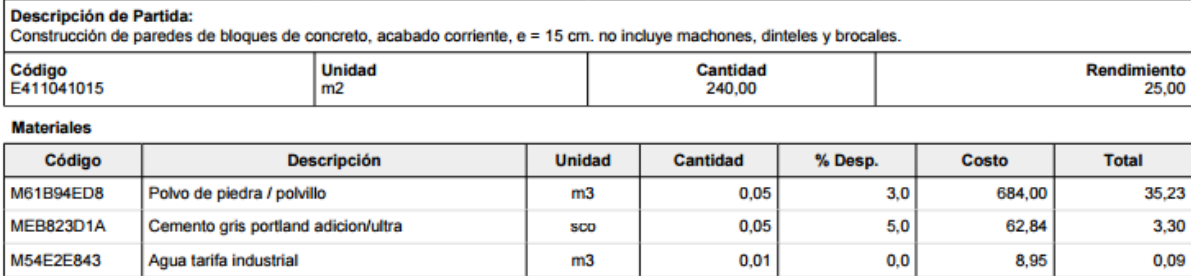

pza

13,00

1,00

1,00

 $0,25$ 

1.00

2.00

Cantidad

**Total Materiales** 287.87

1,000000

1,000000

0.002307

1,000000

1,000000

Dep. o Alq.

 $5,0$ 

Costo

129,29

790,95

57.25

73,73

374208.97

**Unitario Materiales** 287,87

18,26

249,25

129,29

790.95

215.83

57.25

147,46

53,63

**Total** 

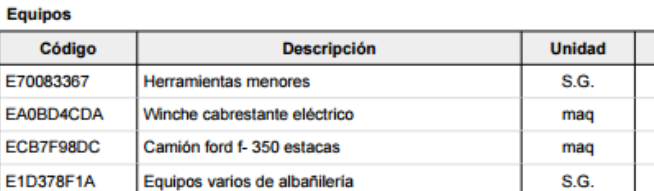

Bloque de concreto 15 x 20 x 40 cm

Andamio tubular de un cuerpo

1.340.78 **Total Equipos** 

**Unitario Equipos** 

## **Mano de Obra**

Calculado Por:

Revisado Por: El equipo de SAPCOC

El equipo de SAPCOC

E8CFDDB00

**MC1FF3273** 

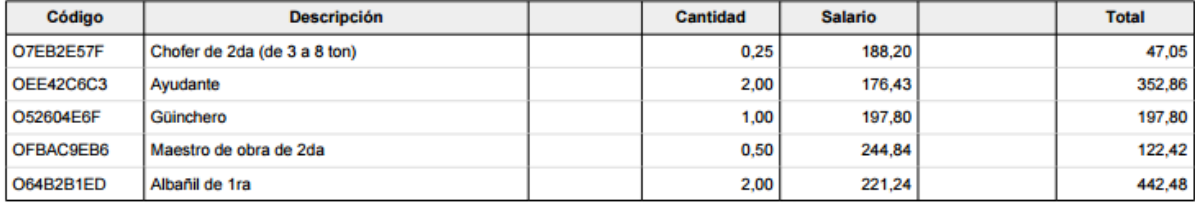

dia

**Total Mano de Obra:** 1.162,61

Mano de obra directa: 1.162,61 296,18% Prestaciones sociales: 3.443,42 16.10 Bs./dia Alimenta: 92.58

> Total Mano de Obra: 4.698,61 Unitario Mano de Obra: 187,94

Costo Directo por Unidad: 529,44

15,00% Administración y Gastos Generales: 79,42 Sub-Total: 608,86 10,00% Utilidad e Imprevistos: 60,89

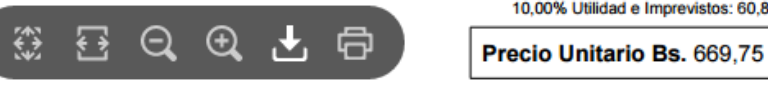

Imagen de APU generado con SAPCOC

Una vez que el archivo fue generado ya puede descargarlo y disponer de él.

Solución única ID: #1013 Autor: El Equipo de SAPCOC Última actualización: 2015-10-17 07:17

Página 2 / 2

**(c) 2022 SAPCOC <soporte@sapcoc.com> | 2022-06-26 13:07**

[URL: https://sapcoc.com/soporte/index.php?action=artikel&cat=4&id=14&artlang=es](https://sapcoc.com/soporte/index.php?action=artikel&cat=4&id=14&artlang=es)